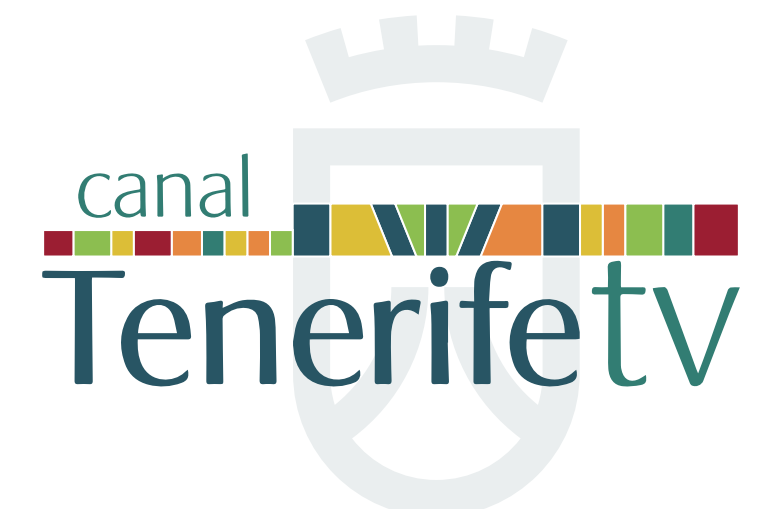

Guía para el servicio de emisión en live streaming a través del canal TenerifeTV

**Versión 2.1 20 de abril de 2017**

Es objeto de este documento el establecer los criterios técnicos y de servicio adecuados para garantizar la transmisión en vivo a través de Internet, y su posterior almacenamiento en repositorios de información específicos, mediante el portal **canal TenerifeTV** y los canales creados en los principales portales multimedia existentes en la red tales como YouTube y Vimeo.

# **1. Especificaciones técnicas de live streaming**

La empresa deberá garantizar la emisión en directo de los eventos haciendo uso de todos los medios materiales necesarios para su puesta en marcha y consecución final de los objetivos descritos. Para ello deberá disponer de los medios de origen necesarios:

- Material audiovisual de producción de vídeo y audio
- Hardware y Softwares específicos
- Codificador para digitalización del contenido
- Red de distribución y ancho de banda para la entrega de contenido a través de Internet
- Cualquier otro componente necesario y no indicado en esta lista

La digitalización de la señal editada en realización y distribuida a través de Internet para el posterior consumo deberá presentar, al menos, las siguientes especificaciones técnicas:

- **• Transporte:** RTMP
- **• Contenedor:** FLV
- **• Vídeo:**

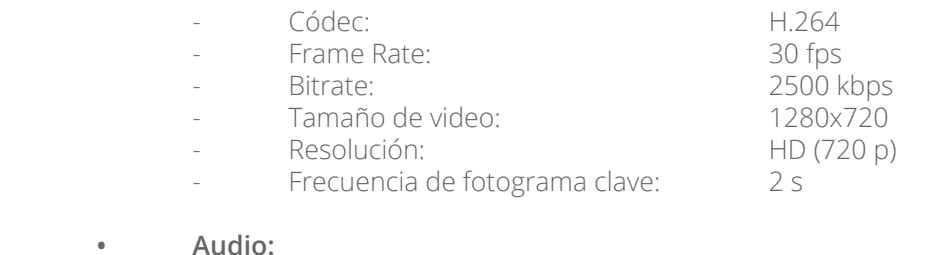

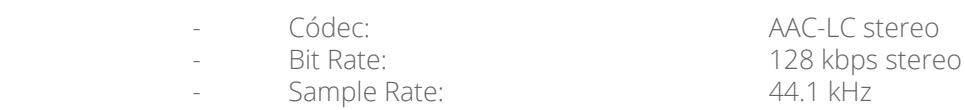

**• Subtítulos:** Si fuese necesario, las específicas de acuerdo al sistema creado para la subtitulación

La señal deberá estar protegida mediante un password robusto definido por **canal TenerifeTV** y específico por evento o empresa para que sólo los conocedores del mismo puedan hacer publicaciones. La señal de publicación seguirá un patrón similar al siguiente:

### rtmp://livestream.iter.es:1935/live

Todas las especificaciones técnicas anteriormente mencionadas pueden ser actualizadas de acuerdo a la evolución de la tecnología o necesidades específicas del portal **canal TenerifeTV**.

## **2. Especificaciones de servicio de live streaming**

La señal de live streaming deberá ser servida para su consumo al portal **canal TenerifeTV** y a YouTube. En la prestación de este servicio se deberán garantizar las siguientes fases mínimas:

**• Fase de pruebas.** Dependiendo de la relevancia del evento, deberá establecerse un periodo de pruebas que podrá ir desde 48h hasta 1h antes del mismo.

**• Fase de inicio de la emisión en directo.** Se deberá comenzar la emisión en directo del evento 1h antes de la hora de inicio establecida oficialmente. Durante este periodo se deberá incluir en la emisión la cabecera (imagen fija o vídeo) definida como presentación del live streaming. En el caso de que se desarrollase específicamente para el evento, será proporcionada con antelación a esta fase, en caso contrario se utilizarán las cabeceras definidas por defecto.

**• Fase de emisión en directo.** En esta fase deberá garantizarse la emisión del evento así como su continuidad. Durante ésta deberá incorporarse a la señal realizada la "mosca" de **canal TenerifeTV** y la gestión de rótulos y subtítulos, en el caso de que se necesitase por cuestiones de traducción simultánea o cualquier otra situación que lo requiriese.

**• Fase de finalización de la emisión del directo.** Tras la finalización del evento se deberá garantizar un mínimo de 5 minutos de emisión en el que se mostrará un cierre que podrá ser una imagen fija, un vídeo o una secuencia de títulos de crédito. Éstas serán proporcionada con antelación a la fase de inicio en el caso de que se desarrollase específicamente para el evento, en caso contrario se utilizarán los cierres definidos por defecto.

**• Fase de post live streaming.** Una vez finalizado el evento se deberá subir el máster del vídeo generado al portal **canal TenerifeTV**, a YouTube y a Vimeo en un plazo máximo de 2 días naturales y siempre supeditado a supervisión, pudiéndose solicitar una revisión si se detectasen fallos de edición o de maquetación.

En el siguiente apartado se especifica técnicamente esta fase.

## **3. Especificaciones técnicas de subida post live streaming**

Una vez finalizado el evento, el vídeo máster generado durante el mismo deberá ser almacenado de acuerdo a lo establecido en la Fase de post live streaming del apartado 2 de este documento. Se requiriere de la subida de, al menos, dos vídeos a cada repositorio priorizando de mayor a menor resolución, salvo cualquier otra indicación.

Estos deberán cumplir, al menos, con las siguientes especificaciones:

#### **• Especificaciones técnicas de subida de vídeo**

Para eventos en los que se requiera el vídeo como soporte, al menos, en las dos resoluciones mayores Full HD y HD:

#### **• Vídeo:**

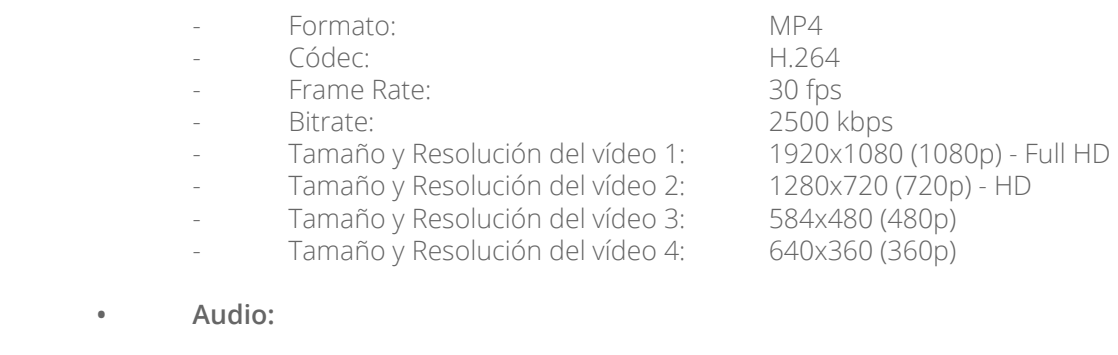

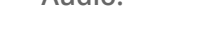

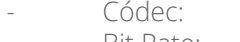

Sample Rate:  $44.1 \text{ kHz}$ 

AAC-LC stereo - Bit Rate: 128 kbps stereo

#### **• Especificaciones técnicas de subida de audio**

En el caso de la realización de eventos en los que sólo se requiera de audio se deberán utilizar los siguientes formatos:

- Formato MP4 con códec de compresión AAC y MP3.
- Formato MP3 con códec de compresión MP3.

Con un Bit Rate de, al menos, 128kbps y un Sample Rate de 44.1kHz.

#### **• Especificaciones de inclusión de subtítulos**

En el caso de que se solicite añadir los subtítulos, y que no sean incrustados en los MP4 como metadatos (ver siguiente apartado), los archivos de subtítulos a subir serán con el formato SRT.

### **• Especificaciones de edición de los metadatos de vídeo**

Antes de su subida, los vídeos deberán ser provistos con, al menos, los siguientes metadatos:

#### **• Metadatos Físicos:**

- Duración del vídeo
- Resolución del vídeo
- Subtítulos (si los hubiera)
- Capítulos (si fuesen necesarios)
- Imágenes fijas (si fuesen necesarias)

#### **• Metadatos de contenido:**

- Título del evento
- Descripción del evento
- Fecha y hora de inicio y de finalización del evento
- Lugar del evento
- Coordenadas de geoposicionamiento del evento
- Temática sobre la que versa el evento
- Intervinientes en el evento
- Tiempos de intervención

No se excluye la posibilidad de modificación o de inclusión de nuevos metadatos de acuerdo a las necesidades específicas de cada uno de los eventos.

#### **• Especificaciones de información adicional en la subida de vídeos a los repositorios.**

En la subida de vídeos al portal **canal TenerifeTV**, YouTube y Vimeo se deberá cumplimentar en los formularios correspondientes información adicional sobre los mismos de acuerdo a los siguientes campos:

- Título del evento
- Descripción del evento
- URIs de **canal TenerifeTV**, YouTube y Vimeo
- Palabras clave
- Categorías, Canales

No se excluye la posibilidad de modificación o de inclusión de nuevos campos de acuerdo a las necesidades específicas de cada uno de los eventos.

Todas las especificaciones técnicas anteriormente mencionadas pueden ser actualizadas de acuerdo a la evolución de la tecnología o por necesidades específicas del portal **canal TenerifeTV**.

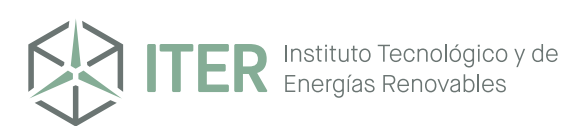

<u> 1999 - An Dùbhlachd ann an 1999 ann an Dùbhan Dùbhan Dùbhan Dùbhan Dùbhan Dùbhan Dùbhan Dùbhan Dùbhan Dùbhan D</u>